# **Fait & à faire sur le Wiki**

De Topo Paralpinisme

# **Sommaire**

- [1](#page--1-0) [A Faire](#page--1-0)
	- [1.1](#page--1-0) [Kartographer](#page--1-0)
	- [1.2](#page--1-0) [MultiCategorySearch](#page--1-0)
	- [1.3](#page--1-0) [Piwik](#page--1-0)
- [2](#page--1-0) [Fait](#page--1-0)
	- [2.1](#Fonction_MailAdress-.3E_construct.28.29) Fonction MailAdress-> construct()
	- [2.2](#page--1-0) [Importation des PDF](#page--1-0)
	- [2.3](#Pr.C3.A9vention_du_spam) [Prévention du spam](#Pr.C3.A9vention_du_spam)

# **A Faire**

### **Kartographer**

Modifier l'extension **Kartographer** pour éviter l'arrondi des coordonnées lors de l'ouverture du point dans une autre carte (Bing, Maps, ...) qui pose l'exit à coté du point repéré !

### **MultiCategorySearch**

Faire fonctionner l'extension **MultiCategorySearch** correctement pour des recherches multicatégories fonctionnelles !

### **Piwik**

Mettre en place Piwik pour le suivi des stats (l'extension Piwik ne fonctionne pas correctement, à corriger)

# **Fait**

### **Fonction MailAdress->\_\_construct()**

Pour éviter les erreurs à l'envoi des mails par la fonction mail() toute pourrie de chez Online.net

\_\_\_\_\_\_\_\_\_\_\_\_\_\_\_\_\_\_\_\_\_\_\_\_\_\_\_\_\_\_\_\_\_  $\Gamma$ *Modification du fichier /includes/mail/MailAdress.php* class MailAddress {  $/$ \*\* \* @param string \$address String with an email address, or a User object \* @param string \$name Human-readable name if a string address is given \* @param string \$realName Human-readable real name if a string address is given \*/ function \_\_construct( \$address, \$name = null, \$realName = null ) { if ( is\_object( \$address ) && \$address instanceof User ) { $\overline{\phantom{a}}$ I

```
 // Old calling format, now deprecated
 wfDeprecated( __METHOD__ . ' with a User object', '1.24' );
 $this->address = $address->getEmail();
                       // modification JMP pour online.net
                       //$this->name = $address->getName();
                       //$this->realName = $address->getRealName();
                       $this->name = null;
                       $this->realName = null;
               } else {
                       $this->address = strval( $address );
                      //$this - \n<sub>name</sub> = strval( $name );
                       //$this->realName = strval( $realName );
                       $this->name = null;
                       $this->realName = null;
 }
        }
        [...]
|}
```
#### **Importation des PDF**

```
Ajout au fichier LocalSettings.php
$wgFileExtensions[] = 'pdf';
<u>L _ _ _ _ _ _ _ _</u>
```
#### **Prévention du spam**

Mise en place d'une Captcha à l'enregistrement : [QuestyCaptcha](https://www.mediawiki.org/wiki/Extension:QuestyCaptcha) avec des questions relatives au BASE Jump.

\_ \_ \_ \_ \_ \_ \_ \_ \_ \_ \_ \_ \_ \_

٦ I  $\overline{1}$ 

**A faire encore** => ajouter des questions !

```
Récupérée de « https://www.base-
jump.org/topo/index.php?title=Fait_%26_à_faire_sur_le_Wiki&oldid=2664 »
```
[Catégories](http://www.base-jump.org/topo/index.php?title=Sp%C3%A9cial:Cat%C3%A9gories) :

[Topo](http://www.base-jump.org/topo/index.php?title=Cat%C3%A9gorie:Topo) [Aide](http://www.base-jump.org/topo/index.php?title=Cat%C3%A9gorie:Aide)

- Dernière modification de cette page le 25 mars 2017, à 20:22.
- Le contenu est disponible sous licence [Creative Commons paternité non commercial partage à](https://creativecommons.org/licenses/by-nc-sa/4.0/) [l'identique](https://creativecommons.org/licenses/by-nc-sa/4.0/) sauf mention contraire.

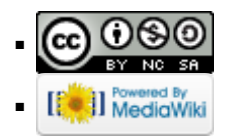